#### **Análise amortizada**

#### CLRS sec 17.4

Vetor que sofre inserções. Cada inserção custa 1.

Inicialmente <sup>o</sup> vetor tem 0 posições.

Vetor que sofre inserções. Cada inserção custa 1.

Inicialmente <sup>o</sup> vetor tem 0 posições.

Na primeira inserção, um vetor com uma posição éalocado, <sup>e</sup> <sup>o</sup> item em questão é inserido.

Vetor que sofre inserções. Cada inserção custa 1.

Inicialmente <sup>o</sup> vetor tem 0 posições.

Na primeira inserção, um vetor com uma posição éalocado, <sup>e</sup> <sup>o</sup> item em questão é inserido.

A cada inserção em que <sup>o</sup> vetor está cheio, antes da inserção propriamente dita, um vetor do dobro do tamanhoé alocado, <sup>o</sup> vetor anterior é copiado para <sup>o</sup> novo vetor <sup>e</sup>depois é desalocado.

Vetor que sofre inserções. Cada inserção custa 1.

Inicialmente <sup>o</sup> vetor tem 0 posições.

Na primeira inserção, um vetor com uma posição éalocado, <sup>e</sup> <sup>o</sup> item em questão é inserido.

A cada inserção em que <sup>o</sup> vetor está cheio, antes da inserção propriamente dita, um vetor do dobro do tamanhoé alocado, <sup>o</sup> vetor anterior é copiado para <sup>o</sup> novo vetor <sup>e</sup>depois é desalocado.

O custo no pior caso de uma inserção é alto, pois pode haver uma realocação.

Para 
$$
i = 1, 2, ..., n
$$
,  
\n
$$
c_i = \begin{cases} 1 & \text{se } i - 1 \text{ não é potência de 2} \\ i & \text{se } i - 1 \text{ é potência de 2} \end{cases}
$$

Para 
$$
i = 1, 2, ..., n
$$
,  
\n
$$
c_i = \begin{cases} 1 & \text{se } i - 1 \text{ não é potência de 2} \\ i & \text{se } i - 1 \text{ é potência de 2} \end{cases}
$$

#### Método agregado:

$$
\sum_{i=0}^{n-1} c_i = n + (1 + 2 + 2^2 + \dots + 2^k)
$$

onde  $k=\,$  $\lfloor \lg(n -1)$ .

Para 
$$
i = 1, 2, ..., n
$$
,  
\n
$$
c_i = \begin{cases} 1 & \text{se } i - 1 \text{ não é potência de 2} \\ i & \text{se } i - 1 \text{ é potência de 2} \end{cases}
$$

Método agregado:

$$
\sum_{i=0}^{n-1} c_i = n + (1 + 2 + 2^2 + \dots + 2^k)
$$

onde  $k=\,$  $\lfloor \lg(n -1)$ . Logo  $\sum_{i=1}^n$ 1 $\sum_{i=0}^{n-1} c_i = n + 2^{k+1}$  $-1 < n+2n-1 < 3n$ .

Para 
$$
i = 1, 2, ..., n
$$
,  
\n
$$
c_i = \begin{cases} 1 & \text{se } i - 1 \text{ não é potência de 2} \\ i & \text{se } i - 1 \text{ é potência de 2} \end{cases}
$$

Método agregado:

$$
\sum_{i=0}^{n-1} c_i = n + (1 + 2 + 2^2 + \dots + 2^k)
$$

onde  $k=\,$  $\lfloor \lg(n -1)$ . Logo  $\sum_{i=1}^n$ 1 $\sum_{i=0}^{n-1} c_i = n + 2^{k+1}$  $-1 < n+2n-1 < 3n$ .

Custo amortizado por inserção: 3

Chame de velho um item que já estava no vetor no momento da última realocação do vetor, <sup>e</sup> de novos os itens inseridos após <sup>a</sup> última realocação.

Chame de velho um item que já estava no vetor no momento da última realocação do vetor, <sup>e</sup> de novos os itens inseridos após <sup>a</sup> última realocação.

Atribuímos <sup>3</sup> créditos por inserção: um é usado para pagar pela inserção do item,

os outros dois são armazenados sobre <sup>o</sup> item.

Chame de velho um item que já estava no vetor no momento da última realocação do vetor, <sup>e</sup> de novos os itens inseridos após <sup>a</sup> última realocação.

Atribuímos <sup>3</sup> créditos por inserção:

um é usado para pagar pela inserção do item, os outros dois são armazenados sobre <sup>o</sup> item.

Ao ocorrer uma realocação, há <sup>2</sup> créditos sobre cada itemnovo no vetor, <sup>e</sup> isso é suficiente para pagar pela cópia detodos os itens do vetor para <sup>o</sup> novo vetor pois, quando <sup>o</sup>vetor está cheio, há um item novo para cada item velho.

Chame de velho um item que já estava no vetor no momento da última realocação do vetor, <sup>e</sup> de novos os itens inseridos após <sup>a</sup> última realocação.

Atribuímos <sup>3</sup> créditos por inserção:

um é usado para pagar pela inserção do item, os outros dois são armazenados sobre <sup>o</sup> item.

Ao ocorrer uma realocação, há <sup>2</sup> créditos sobre cada itemnovo no vetor, <sup>e</sup> isso é suficiente para pagar pela cópia detodos os itens do vetor para <sup>o</sup> novo vetor pois, quando <sup>o</sup>vetor está cheio, há um item novo para cada item velho.

Em outras palavras, <sup>o</sup> segundo crédito paga <sup>a</sup> cópia do item na primeira realocação que acontecer após <sup>a</sup> sua inserção, <sup>e</sup> <sup>o</sup> terceiro crédito paga <sup>a</sup> cópia de um item velhonesta mesma realocação.

 $T_i\!\!$ : tabela antes da inserção  $i$ 

 $n_i$ : número de itens na tabela  $T_i-s_i$ : tamanho da tabela  $T_i$ .

 $T_i\!\!$ : tabela antes da inserção  $i$ 

 $n_i$ : número de itens na tabela  $T_i-s_i$ : tamanho da tabela  $T_i$ . Seja  $\phi(T_i) = 2n_i - s_i.$ 

 $T_i\!\!$ : tabela antes da inserção  $i$ 

 $n_i$ : número de itens na tabela  $T_i-s_i$ : tamanho da tabela  $T_i$ . Seja  $\phi(T_i) = 2n_i - s_i.$ 

Como  $T_0$  é vazia,  $n_0=s_0$  $_{0} = 0$ , e portanto  $\phi(T_{0}) = 0$ .

 $T_i\!\!$ : tabela antes da inserção  $i$  $n_i$ : número de itens na tabela  $T_i-s_i$ : tamanho da tabela  $T_i$ . Seja  $\phi(T_i) = 2n_i - s_i.$ 

Como  $T_0$  é vazia,  $n_0=s_0$  $_{0} = 0$ , e portanto  $\phi(T_{0}) = 0$ . Como não há remoção,  $n_i\ge s_i/2$ . Logo  $\phi(T_i)\ge 0$ .

 $T_i\!\!$ : tabela antes da inserção  $i$  $n_i$ : número de itens na tabela  $T_i-s_i$ : tamanho da tabela  $T_i$ . Seja  $\phi(T_i) = 2n_i - s_i.$ 

Como  $T_0$  é vazia,  $n_0=s_0$  $_{0} = 0$ , e portanto  $\phi(T_{0}) = 0$ . Como não há remoção,  $n_i\ge s_i/2$ . Logo  $\phi(T_i)\ge 0$ . Lembre-se que $\, C \,$  $\ddot{c_i}$ = $\begin{cases}$  $1 \text{ se}$  $\it i$  $1 \quad$ se  $i-1$  não é potência de 2 $i \quad$ se  $i-1$  é potência de 2  $-$  1 é potência de 2

 $T_i\!\!$ : tabela antes da inserção  $i$  $n_i$ : número de itens na tabela  $T_i-s_i$ : tamanho da tabela  $T_i$ . Seja  $\phi(T_i) = 2n_i - s_i.$ 

Como  $T_0$  é vazia,  $n_0=s_0$  $_{0} = 0$ , e portanto  $\phi(T_{0}) = 0$ . Como não há remoção,  $n_i\ge s_i/2$ . Logo  $\phi(T_i)\ge 0$ .

Lembre-se que $\, C \,$  $\ddot{c_i}$ = $\begin{cases}$  $1 \text{ se}$  $\it i$ 1  $\,$ se  $i-1$  não é potência de 2 $\,$  $i$   $\,$  se  $i-1$  é potência de 2 $\,$ Custo amortizado:  $\hat{c}_i = c_i + \phi(T_i)$ − $\phi(T_{i-1})$ 

 $T_i\!\!$ : tabela antes da inserção  $i$  $n_i$ : número de itens na tabela  $T_i-s_i$ : tamanho da tabela  $T_i$ . Seja  $\phi(T_i) = 2n_i - s_i.$ 

Como  $T_0$  é vazia,  $n_0=s_0$  $_{0} = 0$ , e portanto  $\phi(T_{0}) = 0$ . Como não há remoção,  $n_i\ge s_i/2$ . Logo  $\phi(T_i)\ge 0$ .

Lembre-se que $\, C \,$  $\ddot{c_i}$ = $\begin{cases}$  $1 \text{ se}$  $\it i$ 1  $\,$ se  $i-1$  não é potência de 2 $\,$  $i$   $\,$  se  $i-1$  é potência de 2 $\,$ Custo amortizado:  $\hat{c}_i = c_i + \phi(T_i)$ − $\phi(T_{i-1})$ Note que  $n_i=n_{i-1} + 1$ .

 $T_i\!\!$ : tabela antes da inserção  $i$  $n_i$ : número de itens na tabela  $T_i-s_i$ : tamanho da tabela  $T_i$ . Seja  $\phi(T_i) = 2n_i - s_i.$ 

Como  $T_0$  é vazia,  $n_0=s_0$  $_{0} = 0$ , e portanto  $\phi(T_{0}) = 0$ . Como não há remoção,  $n_i\ge s_i/2$ . Logo  $\phi(T_i)\ge 0$ .

Lembre-se que $\, C \,$  $\ddot{c_i}$ = $\begin{cases}$  $1 \text{ se}$  $\it i$ 1  $\,$ se  $i-1$  não é potência de 2 $\,$  $i$   $\,$  se  $i-1$  é potência de 2 $\,$ Custo amortizado:  $\hat{c}_i = c_i + \phi(T_i)$ − $\phi(T_{i-1})$ Note que  $n_i=n_{i-1} + 1$ .

Se  $i-1$  não é potência de 2, então  $c_i = 1$  e  $s_i = s_{i-1}.$ 

 $T_i\!\!$ : tabela antes da inserção  $i$  $n_i$ : número de itens na tabela  $T_i-s_i$ : tamanho da tabela  $T_i$ . Seja  $\phi(T_i) = 2n_i - s_i.$ 

Como  $T_0$  é vazia,  $n_0=s_0$  $_{0} = 0$ , e portanto  $\phi(T_{0}) = 0$ . Como não há remoção,  $n_i\ge s_i/2$ . Logo  $\phi(T_i)\ge 0$ .

Lembre-se que $\, C \,$  $\ddot{c_i}$ = $\begin{cases}$  $1 \text{ se}$  $\it i$ 1  $\,$ se  $i-1$  não é potência de 2 $\,$  $i$   $\,$  se  $i-1$  é potência de 2 $\,$ Custo amortizado:  $\hat{c}_i = c_i + \phi(T_i)$ − $\phi(T_{i-1})$ Note que  $n_i=n_{i-1} + 1$ .

Se  $i-1$  não é potência de 2, então  $c_i=1$  e  $s_i=s_{i-1}.$  $\infty$   $\hat{a}$   $1 + (\Omega x)$   $\Omega x$   $\Omega y$   $\Omega y$   $\Omega y$   $\Omega y$   $\Omega y$   $\Omega y$   $\Omega y$  $\Omega$ Assim  $\hat{c}_i = 1 + (2n_i - s_i) - (2n_{i-1} - s_{i-1}) = 1 + 2 =$  $-(2n_{i-1}-s_i _1) = 1 + 2 = 3.$ 

 $T_i\!\!$ : tabela antes da inserção  $i$  $n_i$ : número de itens na tabela  $T_i-s_i$ : tamanho da tabela  $T_i$ .  $\phi(T_i) = 2n_i - s_i.$ 

Lembre-se que $\, C \,$  $\ddot{c_i}$ = $\begin{cases}$  $1$  se  $\it i$  $1$  se  $i-1$  não é potência de 2 $i+1$  se  $i-1$  é potência de 2  $-$  1 é potência de 2 Custo amortizado:  $\hat{c}_i=c_i+\phi(T_i)$  : Lembre-se que  $n_i=n_{i-1} + 1$ . − $\phi(T_{i-1})$ 

Se  $i$  é potência de 2, então  $\ldots$ 

 $T_i\!\!$ : tabela antes da inserção  $i$  $n_i$ : número de itens na tabela  $T_i-s_i$ : tamanho da tabela  $T_i$ .  $\phi(T_i) = 2n_i - s_i.$ 

Lembre-se que $\, C \,$  $\ddot{c_i}$ = $\begin{cases}$  $1$  se  $\it i$ 1 se  $i-1$  não é potência de 2<br> $i+1$  se  $i-1$  é potência de 2 Custo amortizado:  $\hat{c}_i=c_i+\phi(T_i)$  : Lembre-se que  $n_i=n_{i-1} + 1$ . − $\phi(T_{i-1})$ 

Se  $i$  é potência de 2, então . . .  $c_i=i$ ,  $s_i = 2s_{i-1}$  e  $s_{i-1}=n_{i-1}=i-1$ .

 $T_i\!\!$ : tabela antes da inserção  $i$  $n_i$ : número de itens na tabela  $T_i-s_i$ : tamanho da tabela  $T_i$ .  $\phi(T_i) = 2n_i - s_i.$ 

Lembre-se que $\, C \,$  $\ddot{c_i}$ = $\begin{cases}$  $1$  se  $\it i$ 1 se  $i-1$  não é potência de 2<br> $i+1$  se  $i-1$  é potência de 2 Custo amortizado:  $\hat{c}_i=c_i+\phi(T_i)$  : Lembre-se que  $n_i=n_{i-1} + 1$ . − $\phi(T_{i-1})$ 

Se  $i$  é potência de 2, então . . .  $c_i=i$ ,  $s_i = 2s_{i-1}$  e  $s_{i-1}=n_{i-1}=i-1$ . Assim $\hat{c}_i\;\;=\;\;i + (2n_i-s_i)$ − $-(2n_{i-1}-s_{i-1})$ 

 $T_i\!\!$ : tabela antes da inserção  $i$  $n_i$ : número de itens na tabela  $T_i-s_i$ : tamanho da tabela  $T_i$ .  $\phi(T_i) = 2n_i - s_i.$ 

Lembre-se que $\, C \,$  $\ddot{c_i}$ = $\begin{cases}$  $1$  se  $\it i$ 1 se  $i-1$  não é potência de 2<br> $i+1$  se  $i-1$  é potência de 2 Custo amortizado:  $\hat{c}_i=c_i+\phi(T_i)$  : Lembre-se que  $n_i=n_{i-1} + 1$ . − $\phi(T_{i-1})$ 

Se  $i$  é potência de 2, então . . .  $c_i=i$ ,  $s_i = 2s_{i-1}$  e  $s_{i-1}=n_{i-1}=i-1$ . Assim $\hat{c}_i\;\;=\;\;i + (2n_i-s_i)$  $\mathcal{L} = \mathcal{L}$ − $-(2n_{i-1}-s_{i-1})$  $= i + (2(n_{i-1}$  $_1 + 1)$  $-2s_{i-1})$  $- \ n_{i-1}$ 

 $T_i\!\!$ : tabela antes da inserção  $i$  $n_i$ : número de itens na tabela  $T_i-s_i$ : tamanho da tabela  $T_i$ .  $\phi(T_i) = 2n_i - s_i.$ 

Lembre-se que $\, C \,$  $\ddot{c_i}$ = $\begin{cases}$  $1$  se  $\it i$ 1 se  $i-1$  não é potência de 2<br> $i+1$  se  $i-1$  é potência de 2 Custo amortizado:  $\hat{c}_i=c_i+\phi(T_i)$  : Lembre-se que  $n_i=n_{i-1} + 1$ . − $\phi(T_{i-1})$ 

Se  $i$  é potência de 2, então . . .  $c_i=i$ ,  $s_i = 2s_{i-1}$  e  $s_{i-1}=n_{i-1}=i-1$ . Assim $\hat{c}_i\;\;=\;\;i + (2n_i-s_i)$  $\mathcal{L} = \mathcal{L}$  and  $\mathcal{L} = \mathcal{L}$  and  $\mathcal{L} = \mathcal{L}$  and  $\mathcal{L} = \mathcal{L}$  and  $\mathcal{L} = \mathcal{L}$ − $-(2n_{i-1}-s_{i-1})$  $= i + (2(n_{i-1}$ ,但是,我们的人们就会不会不会。""我们的人们,我们的人们,我们的人们,我们的人们,我们的人们,我们的人们,我们的人们,我们的人们,我们的人们,我们的人们,我们  $_1 + 1)$  $-2s_{i-1})$  $- \ n_{i-1}$  $= i + (2 + n_{i-1} - 2s_{i-1})$ 

 $T_i\!\!$ : tabela antes da inserção  $i$  $n_i$ : número de itens na tabela  $T_i-s_i$ : tamanho da tabela  $T_i$ .  $\phi(T_i) = 2n_i - s_i.$ 

Lembre-se que $\, C \,$  $\ddot{c_i}$ = $\begin{cases}$  $1$  se  $\it i$ 1 se  $i-1$  não é potência de 2<br> $i+1$  se  $i-1$  é potência de 2 Custo amortizado:  $\hat{c}_i=c_i+\phi(T_i)$  : Lembre-se que  $n_i=n_{i-1} + 1$ . − $\phi(T_{i-1})$ 

Se  $i$  é potência de 2, então . . .  $c_i=i$ ,  $s_i = 2s_{i-1}$  e  $s_{i-1}=n_{i-1}=i-1$ . Assim $\hat{c}_i\;\;=\;\;i + (2n_i-s_i)$  $\mathcal{L} = \mathcal{L}$  and  $\mathcal{L} = \mathcal{L}$  and  $\mathcal{L} = \mathcal{L}$  and  $\mathcal{L} = \mathcal{L}$  and  $\mathcal{L} = \mathcal{L}$ − $-(2n_{i-1}-s_{i-1})$  $= i + (2(n_{i-1}$ ,但是,我们的人们就会不会不会。""我们的人们,我们的人们,我们的人们,我们的人们,我们的人们,我们的人们,我们的人们,我们的人们,我们的人们,我们的人们,我们  $_1 + 1)$  $-2s_{i-1})$  $- \ n_{i-1}$  $= i + (2 + n_{i-1} - 2s_{i-1})$  $\mathcal{L} = \mathcal{L} = \mathcal$  $= i + (2)$  $(i−$  $(-1)) = 3.$ 

#### **Union-Find**

CLRS cap <sup>21</sup>

Queremos uma ED boa para representar uma partição de um conjunto, <sup>e</sup> as seguintes operações sobre <sup>a</sup> partição:

Queremos uma ED boa para representar uma partição de um conjunto, <sup>e</sup> as seguintes operações sobre <sup>a</sup> partição:

- M<code>AKESET $\left( x\right)$ : cria um conjunto unitário com o</code> elemento  $x;$
- $\mathsf{FIND}(x)$ : devolve o identificador do conjunto da partição que contém  $x$ ;
- Unıon $(x,y)$ : substitui os conjuntos da partição que contêm  $x$  e  $y$  pela união deles.

Queremos uma ED boa para representar uma partição de um conjunto, <sup>e</sup> as seguintes operações sobre <sup>a</sup> partição:

- M<code>AKESET $\left( x\right)$ : cria um conjunto unitário com o</code> elemento  $x;$
- $\mathsf{FIND}(x)$ : devolve o identificador do conjunto da partição que contém  $x$ ;
- Unıon $(x,y)$ : substitui os conjuntos da partição que contêm  $x$  e  $y$  pela união deles.

O identificador de um conjunto é um elemento do conjunto:<br>e seu representante o seu representante.

Queremos uma ED boa para representar uma partição de um conjunto, <sup>e</sup> as seguintes operações sobre <sup>a</sup> partição:

- M<code>AKESET $\left( x\right)$ : cria um conjunto unitário com o</code> elemento  $x;$
- $\mathsf{FIND}(x)$ : devolve o identificador do conjunto da partição que contém  $x$ ;
- Unıon $(x,y)$ : substitui os conjuntos da partição que contêm  $x$  e  $y$  pela união deles.

O identificador de um conjunto é um elemento do conjunto:<br>e seu representante o seu representante.

Como podemos armazenar cada conjunto da partição?

Possibilidade 1:

Possibilidade 1: os elementos de cada conjunto da partição são armazenados em uma lista (duplamente) ligada.

Possibilidade 1: os elementos de cada conjunto da partição são armazenados em uma lista (duplamente) ligada.

Qual é <sup>o</sup> custo de cada operação?

representante: <sup>o</sup> primeiro elemento da lista ligada.  $n:$  número de elementos na união dos conjuntos.

Possibilidade 1: os elementos de cada conjunto da partição são armazenados em uma lista (duplamente) ligada.

Qual é <sup>o</sup> custo de cada operação?

representante: <sup>o</sup> primeiro elemento da lista ligada.  $n:$  número de elementos na união dos conjuntos.

 $\mathsf{MAKESET}(x)$ : cria uma lista ligada com uma única célula, contendo  $x$ . Consumo de tempo no pior caso:  $\Theta(1)$ .

Possibilidade 1: os elementos de cada conjunto da partição são armazenados em uma lista (duplamente) ligada.

Qual é <sup>o</sup> custo de cada operação?

representante: <sup>o</sup> primeiro elemento da lista ligada.  $n:$  número de elementos na união dos conjuntos.

- $\mathsf{MAKESET}(x)$ : cria uma lista ligada com uma única célula, contendo  $x$ . Consumo de tempo no pior caso:  $\Theta(1)$ .
- FIND $(x)$ : recebe um apontador  $x$  e devolve o apontador do representante do conjunto que contém  $x$ . Consumo de tempo no pior caso:  $\Theta(n).$

Possibilidade 1: os elementos de cada conjunto da partição são armazenados em uma lista (duplamente) ligada.

Qual é <sup>o</sup> custo de cada operação?

representante: <sup>o</sup> primeiro elemento da lista ligada.  $n:$  número de elementos na união dos conjuntos.

- $\mathsf{MAKESET}(x)$ : cria uma lista ligada com uma única célula, contendo  $x$ . Consumo de tempo no pior caso:  $\Theta(1)$ .
- FIND $(x)$ : recebe um apontador  $x$  e devolve o apontador do representante do conjunto que contém  $x$ . Consumo de tempo no pior caso:  $\Theta(n).$
- Unıon $\left( x,y\right)$ : recebe os representantes de dois conjuntos distintos <sup>e</sup> substitui esses conjuntos pela união deles. Consumo de tempo no pior caso:  $\Theta(n)$ .

Possibilidade 2:

Possibilidade 2: os elementos de cada conjunto dapartição são armazenados em uma <mark>lista ligada, em</mark> que todos os elementos apontam para <sup>o</sup> primeiro da lista (orepresentante).

Possibilidade 2: os elementos de cada conjunto dapartição são armazenados em uma <mark>lista ligada, em</mark> que todos os elementos apontam para <sup>o</sup> primeiro da lista (orepresentante).

Qual é <sup>o</sup> custo de cada operação?

Possibilidade 2: os elementos de cada conjunto dapartição são armazenados em uma <mark>lista ligada, em</mark> que todos os elementos apontam para <sup>o</sup> primeiro da lista (orepresentante).

Qual é <sup>o</sup> custo de cada operação?

 $\mathsf{MAKESET}(x)$ : cria uma lista ligada com uma única célula  $x.$  Consumo de tempo no pior caso:  $\Theta(1).$ 

Possibilidade 2: os elementos de cada conjunto dapartição são armazenados em uma <mark>lista ligada, em</mark> que todos os elementos apontam para <sup>o</sup> primeiro da lista (orepresentante).

Qual é <sup>o</sup> custo de cada operação?

- $\mathsf{MAKESET}(x)$ : cria uma lista ligada com uma única célula  $x.$  Consumo de tempo no pior caso:  $\Theta(1).$
- FIND $(x)$ : recebe um apontador  $x$  e devolve o apontador do representante do conjunto que contém  $x.$  Consumo de tempo no pior caso: Θ(1).

Possibilidade 2: os elementos de cada conjunto dapartição são armazenados em uma <mark>lista ligada, em</mark> que todos os elementos apontam para <sup>o</sup> primeiro da lista (orepresentante).

Qual é <sup>o</sup> custo de cada operação?

- $\mathsf{MAKESET}(x)$ : cria uma lista ligada com uma única célula  $x.$  Consumo de tempo no pior caso:  $\Theta(1).$
- FIND $(x)$ : recebe um apontador  $x$  e devolve o apontador do representante do conjunto que contém  $x.$  Consumo de tempo no pior caso: Θ(1).
- Unıon $\left( x,y\right)$ : recebe os representantes de dois conjuntos distintos <sup>e</sup> substitui esses conjuntos pela união deles. **Consumo de tempo no pior caso:**  $\Theta(n)$  (pois temos que atualizar <sup>o</sup> representante de um dos conjuntos).

Possibilidade 3: florestas disjuntas.

Possibilidade 3: florestas disjuntas.

Primeiro: esqueça os apontadores da lista ligada.

Possibilidade 3: florestas disjuntas.

Primeiro: esqueça os apontadores da lista ligada.

Segundo: atualize <sup>o</sup> representante apenas dorepresentante do segundo conjunto.

Possibilidade 3: florestas disjuntas.

Primeiro: esqueça os apontadores da lista ligada.

Segundo: atualize <sup>o</sup> representante apenas dorepresentante do segundo conjunto.

Exemplo: na aula...

Make-Set  $\left( x\right)$ 1  $\textsf{pai}[x] \leftarrow x$ 1

Make-Set  $\left( x\right)$ 1  $\textsf{pai}[x] \leftarrow x$ 1Find  $\left( x\right)$  $r \leftarrow x$ 1 22 **enquanto** pai $[r] \neq r$  faça 3 4 $r\gets \mathsf{p}\mathsf{a}\mathsf{i}[r]$ nlva  $r$ **devolva** r

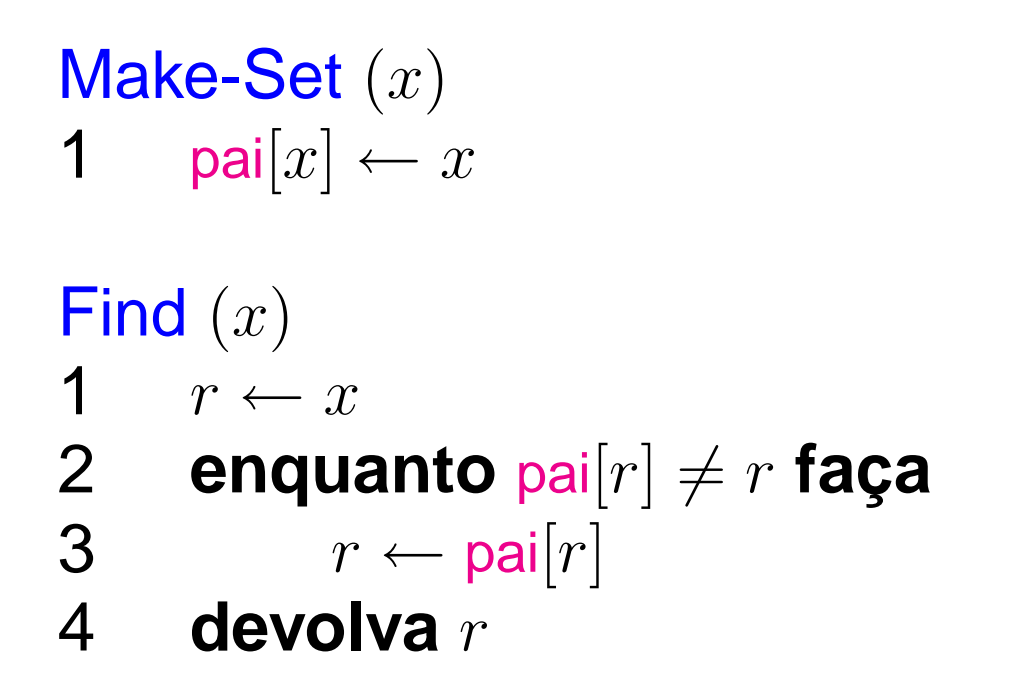

Union  $(x, y) \qquad\mathop{\triangleright} x$  e  $y$  representantes distintos 1 pai $[y] \leftarrow x$ 

```
Make-Set \left( x\right)1 pai[x] \leftarrow xFind \left( x\right)r \leftarrow x1\sim \sim \sim2 enquanto pai[r] \neq r faça
3
4r\gets \mathsf{p}\mathsf{a}\mathsf{i}[r]nlva r
 devolva
r
```
Union  $(x, y) \qquad\mathop{\triangleright} x$  e  $y$  representantes distintos 1 pai $[y] \leftarrow x$ 1

Consumo de tempo: do Find pode ser muito ruim...  $\Theta(n)$ . Temos que fazer melhor...

Heurística dos tamanhos

| Make-Set | $(x)$                   |
|----------|-------------------------|
| 1        | pai $[x] \leftarrow x$  |
| 2        | rank $[x] \leftarrow 0$ |

Heurística dos tamanhos

Make-Set  $\left( x\right)$ 1  $\textsf{pai}[x] \leftarrow x$ 12  $rank[x] \leftarrow 0$ 

Find  $(x)$ : o mesmo de antes

Heurística dos tamanhos

Make-Set  $\left( x\right)$ 1  $\textsf{pai}[x] \leftarrow x$ 12  $rank[x] \leftarrow 0$ 

Find  $(x)$ : o mesmo de antes

Union  $(x, y)$   $\qquad \vartriangleright x \in y$  representantes distintos **se** rank $[x] \geq$  rank $[y]$ 122 **então** pai $[y] \leftarrow x$ **se**  $rank[x] = rank[y]$ 3 **então**4 **entãoentão** rank $[x]$  ← rank $[x] + 1$ 55 **senão** pai $[x] \leftarrow y$ 

Heurística dos tamanhos

Make-Set  $\left( x\right)$ 1  $\textsf{pai}[x] \leftarrow x$ 12  $rank[x] \leftarrow 0$ 

Find  $(x)$ : o mesmo de antes

Union  $(x, y)$   $\qquad \vartriangleright x \in y$  representantes distintos **se** rank $[x] \geq$  rank $[y]$ 122 **então** pai $[y] \leftarrow x$ **se**  $rank[x] = rank[y]$ 3 **então**4 **entãoentão** rank $[x]$  ← rank $[x] + 1$ 55 **senão** pai $[x] \leftarrow y$ 

Consumo de tempo: melhor... Análise feita na aula... Dá para fazer melhor ainda!

Heurística da compressão dos caminhos

| Find $(x)$ |                                                                      |
|------------|----------------------------------------------------------------------|
| 1          | if $\text{pai}[x] \neq x$                                            |
| 2          | <b>então</b> $\text{pai}[x] \leftarrow \text{Find } (\text{pai}[x])$ |
| 3          | <b>devolva</b> $\text{pai}[x]$                                       |

Heurística da compressão dos caminhos

Find (x)  
\n1 if 
$$
\text{pai}[x] \neq x
$$
  
\n2 **então**  $\text{pai}[x] \leftarrow \text{Find } (\text{pai}[x])$   
\n3 **devolva**  $\text{pai}[x]$ 

Consumo amortizado de tempo de cada operação:

 $\mathrm{O}(\log^*$  $^{\ast}\,n),$ 

onde log<sup>∗</sup><br>∙  $^*$ n é o número de vezes que temos que aplicar o  $\mu$  $\log$  até atingir um número menor ou igual a  $1.$ 

Heurística da compressão dos caminhos

Find (x)  
\n1 if 
$$
\text{pai}[x] \neq x
$$
  
\n2 **então**  $\text{pai}[x] \leftarrow \text{Find } (\text{pai}[x])$   
\n3 **devolva**  $\text{pai}[x]$ 

Consumo amortizado de tempo de cada operação:

 $\mathrm{O}(\log^*$  $^{\ast}\,n),$ 

onde log<sup>∗</sup><br>∙  $^*$ n é o número de vezes que temos que aplicar o  $\mu$  $\log$  até atingir um número menor ou igual a  $1.$ 

Na verdade, é melhor do que isso, <sup>e</sup> há uma análise justa, conforme discutido em aula.

## **Union-Find**

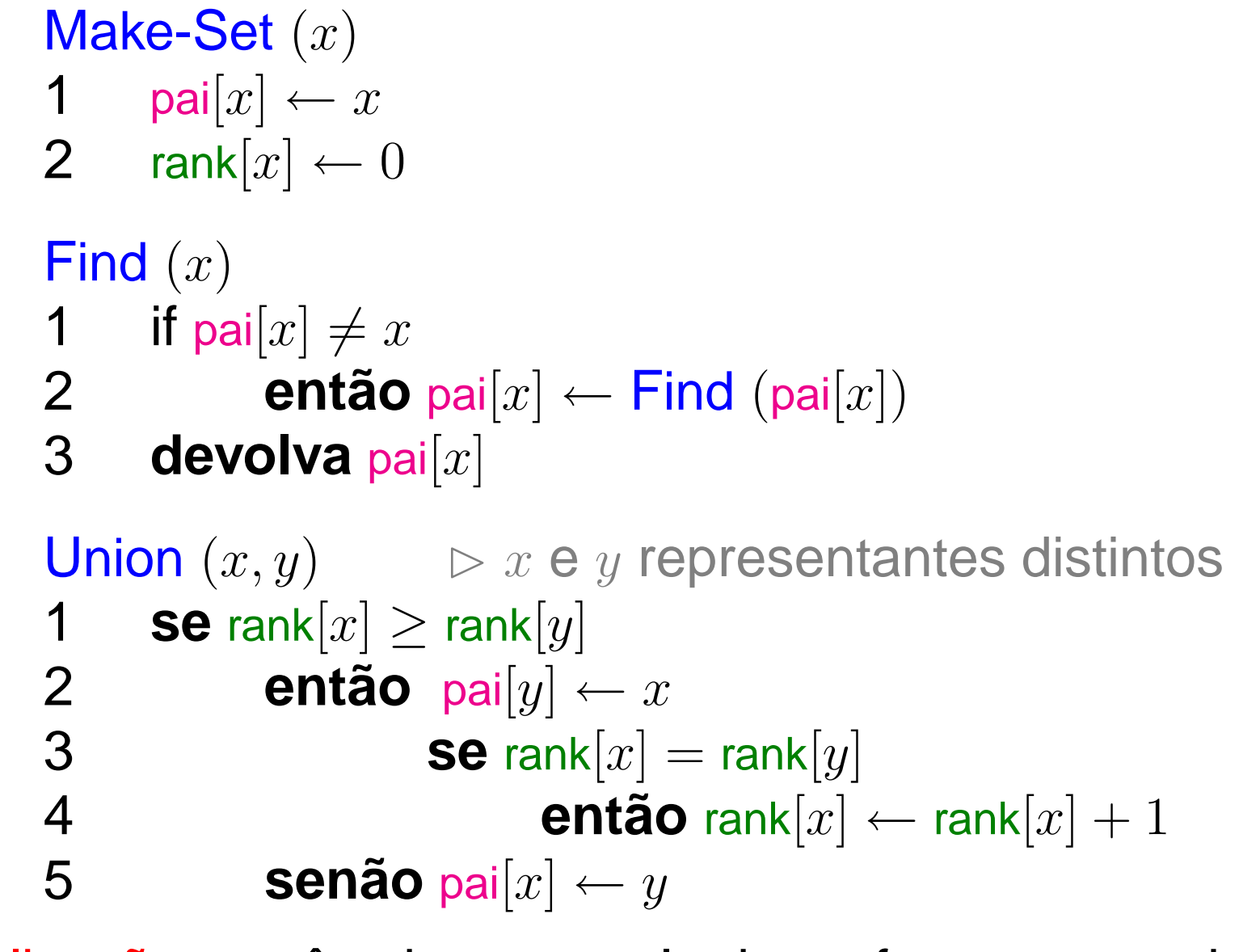

Aplicação: você vai ver na aula de grafos na segunda!